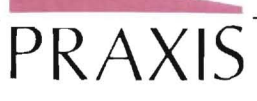

# **PROGRAMA INFORMATICO PARA PUNTUACION AUTOMATIZADA DEl WISC**

## **Julio Gonzalez Alvarez**

Uno de los instrumentos rey de la práctica psicopedagógica escolar de nuestro país es sin lugar a dudas, en estos momentos, la *Escala de Inteligencia de Wechsler para Niños* WISC (Wechsler Intelligence Scale for Children).

De la mano de David Wechsler se elaboró en Estados Unidos hacia 1949 como una extensión hacia abajo de la primigenia Escala de Inteligencia Wechsler-Bellevue (1939). Muchos de sus elementos se tomaron de esta última, añadiéndose a cada test elementos más sencillos del mismo tipo.

La adaptación española corrió a cargo de la Sección de Estudio de Tests de la casa T. E. A. con la aparición de la primera edición en 1974 (Escala de Inteligencia *Wechsler para Niños.* David Wechsler, Adaptación española. TEA Ediciones, S. A. Madrid, 1974). Sucesivas ediciones han ido publicándose hasta la última -cuarta edición- de 1980.

Y aunque el propio David Wechsler revisó a través de una laboriosa investigación la escala original veinticinco años después, dando lugar al WISC-R (Wechsler, 1974), en España actualmente sigue utilizándose de forma mayoritaria la adaptación española del instrumento inicial .

El WISC está constituido por doce pruebas o tests distribuidos en dos escalas:

# **ESCALA VERBAL**

- Información.
- Comprensión.
- Aritmética.
- Semejanzas.
- Vocabulario.
- Dígitos.

#### **ESCALA MANIPULATIVA**

- Figuras Incompletas.
- Historietas.
- Cubos.
- Rompecabezas.
- Claves.
- Laberintos.

Dos de las cuales (Dígitos en la Escala Verbal y *Laberintos* en la Manipulativa) se consideran complementarios y han de usarse como tests alternativos o de complemento de información si el tiempo lo permite. Ambos fueron excluidos del cómputo total para calcular los CI a consecuencia de la baja correlación con los demás y el factor tiempo, en el caso de Laberintos. Además de la puntuación de cada prueba, se obtiene una puntuación parcial para cada uno de los grupos (Verbal y Manipulativo) y una puntuación total para el conjunto de la Escala. Mediante unas tablas se pueden transformar las puntuaciones directas en puntuaciones típicas y a través de sus sumas correspondientes calcular los Cocientes Intelectuales (CI) Verbal, Manipulativo y Global.

El WISC constituye un instrumento para evaluar la *inteligencia general*, entendida como « parte de un gran todo que abarca la personalidad misma» (manual, 4. <sup>a</sup> edición). Los resultados alcanzados con la Escala dan indicaciones precisas sobre el desarrollo intelectual de los niños con edades comprendidas entre los 5 y 15 años.

Uno de sus principales atractivos reside en el hecho de que, al puntuarse por separado cada una de las doce pruebas, permite configurar un *perfil* característico del sujeto en el que poder identificar los diferentes factores o áreas implicadas con sus pesos respectivos.

La Escala de Wechsler será probablemente una de las que más volumen de estudios y comparaciones ha generado. Entre las recopilaciones efectuadas merece destacar las disponibles en nuestro idioma de los autores A. J. Glasser e 1. L. Zimmerman *(Interpretación clínica de la Escala de Inteligencia para Niños.* TEA Ed iciones, S. A. Madrid, 1980, traducción de *Clinical Interpretation of de Wechsler Intelligence Scale for Children,* de 1967) y parte del más reciente libro de J. M. Sattler *(Evaluación de la inteligencia inf antil.* Ed. El Manual Moderno, México, 1977 tr aducción de *Assessment of Children's Intelligence,* 1974).

Aunque el WISC no sobresale precisamente por un procedimiento costoso de puntuación, en el diseño de nuestro *programa informático* nos ha movido el interés por evitar la consulta de baremos, tablas, efectuar sumas, prorratear puntuaciones, etc. Con un poco más de lo que

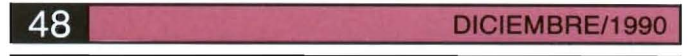

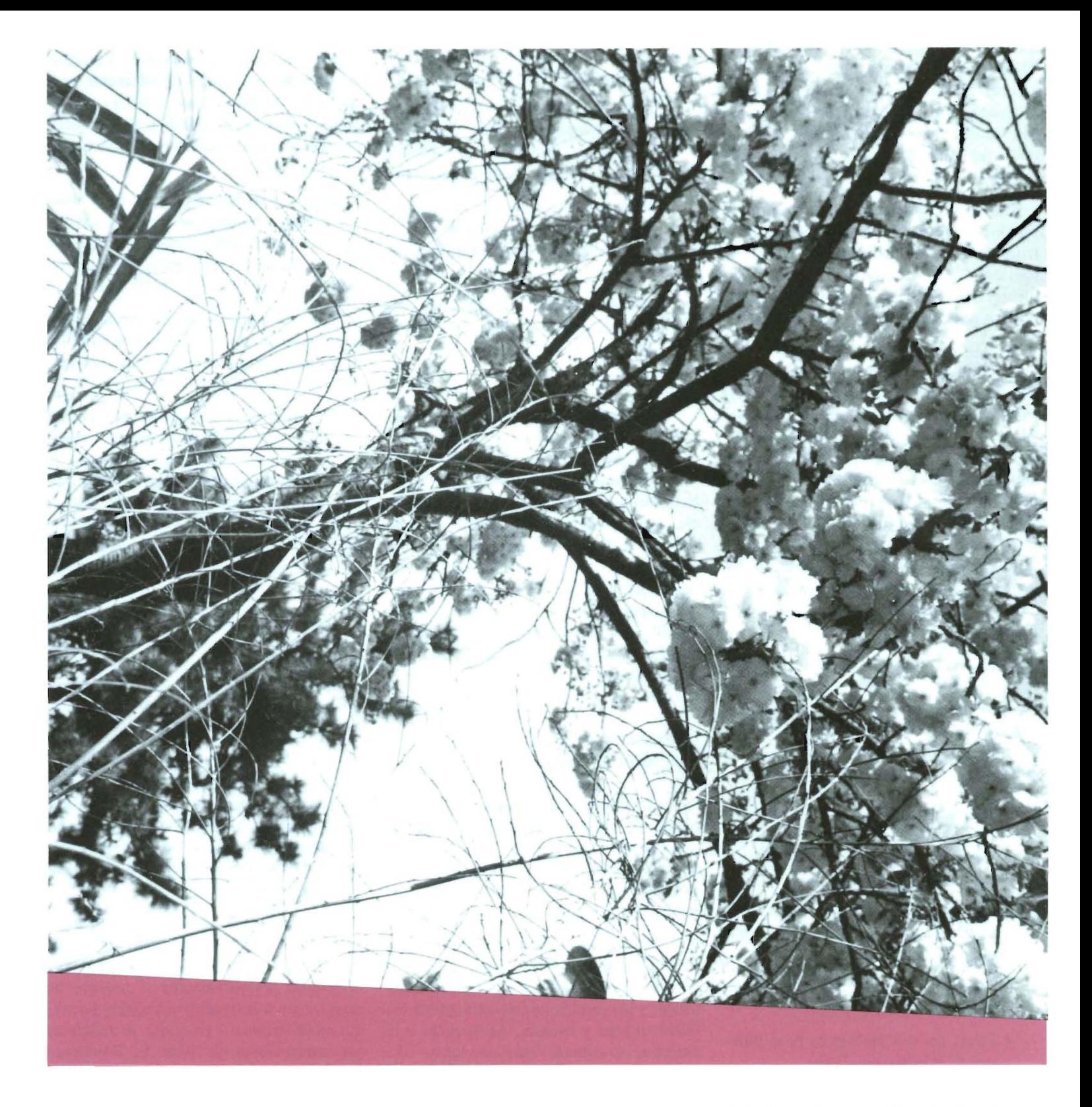

se tarda en teclear los datos, el microordenador nos ofrece todos los resultados ya calculados.

El programa que presentamos se ha escrito enteramente en lenguaje BASIC para microordenadores AMSTRAD de la serie CPC (6128, 664 y 464) pero, dado que el BASIC empleado es muy próximo de estándard, resulta fácilmente adaptable a sistema compatibles u otros. La mayor parte de las instrucciones de procesamiento informativo son generales y las mo dific aciones que habrían de realizarse se reducen fundamentalmente a las instrucciones de control y salida de pantalla (CRT), por lo que la estructura esencial del programa - algoritmo- es válida desde un principio. El programa ocupa un total de 21 kbytes de memoria, gran parte de los cuales se hallan ocupados por la inclusión de los baremos del manual.

# **FUNCIONAMIENTO DEL PROGRAMA**

En su versión inicial el programa se carga desde «diskette» de tres pulgadas con la orden directamente RUN «WISC». Una llamada a una primera sub-rutina, situada al final del listado, da lugar a unas pa ntallas de pre sentación y datos del autor del mismo.

A continuación el ordenador pregunta por la edad del sujeto, siguiendo las mismas normas del manual español -es decir, años cumplidos, en intervalos de un año-. Por lo que ante la pregunta de ¿«EDAD»?, el usuario tecleará el número correspondiente - si el niño tiene, por ejemplo, 10 años de edad, se introduce simplemente el número 10-, y como se tr ata de una instrucción INPUT, debe

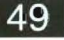

pulsar a continuación la tecla de RE-TURN. Si se entra una edad ajena al rango aceptable (entre 5 y 15 años, inclusive), la rechaza y así lo hace saber con el mensaje de «EDAD NO VALIDA», volviendo a esperar una nueva entrada de la misma .

Automáticamente el programa sitúa el puntero de lectura interna de datos (instrucciones RESTORE para lectura desde los DATA) en los baremos correspondientes a la edad y los carga en una matriz interna para su posterior procesamiento.

A partir de ahí se pasa a la introducción de las puntuaciones directas correspondientes a cada test. El nombre de estos va surgiendo en pantalla por orden correlativo y se pueden ir introduciendo de modo directo desde las páginas interiores del cuadernillo de respuestas. (Nuevamente, como se tratan de instrucciones INPUT, se debe pulsar RETURN a continuación de cada dato.) Si un test no ha sido aplicado, bien por tratarse de los complementarios o por haber utilizado una forma abreviada, basta con pulsar RETURN sin más.

Cuando se ha introducido el último dato, el ordenador tarda poco más de dos segundos en efectuar todos los cálculos pertinentes y presentar los resultados en pantalla. En ese breve lapso realiza lo siguiente:

- Consulta los baremos internos, previamente seleccionados y extrae la puntuación típica correspondiente a cada puntuación directa .
- Suma las puntuaciones típicas de la escala Verbal y obtiene la Puntuación Verbal.
- Otro tanto con la escala Manipulativa.
- Suma las dos anteriores para obtener la Puntuación Total.
- Cuenta el número de tests aplicados en cada escala (sin considerar los complementarios) y en caso de que éstos sean inferiores a cinco en una -o ambas- de ellas, nos encontramos ante una forma abreviada de WISC, por lo que efectúa el PRO-RRATEO correspondiente por un simple procedimiento de interpolación.
- Consulta las tablas internas adecuadas y extrae los CI Verbal, Manipulativo y Total respectivos. En caso necesario también efectúa interpolaciones.
- Compara el CI Total con el Percentil que le corresponde y lo obtiene.
- Sitúa el CI Total en el Nivel Intelectual respectivo: Muy Superior, Superior, Normal-alto, Medio, Normal-bajo, Inferior o Deficiente.
- Consulta una tabla interna (adaptada del manual) y calcula las Edades Equivalentes de cada puntuación directa.
- Halla la media aritmética de estas últimas y obtiene así la Edad Mental Media.

Hay que decir que los dos últimos cálculos «infringen», como así lo recuerda el propio manual, los principios de la Escala ya que, como es sabido, los CI del WISC han sido calculados a partir de las desviaciones estadísticas de los datos normativos. Pero como el mismo instrumento, con todas las reservas necesarias en la interpretación de las edades mentales, ofrece tal posibilidad y su uso sigue siendo ampliamente extendido, hemos creído interesante incluirlas entre las prestaciones del programa.

### **PRESENTACION DE LOS RESULTADOS**

Se ha diseñado una pantalla de presentación de los resultados que constituya una copia fiel, en lo esencial, de la primera página de la hoja de respuestas; de manera que se facilite la transcripción adecuada de los mismos.

Como puede apreciarse en la fotografía, en el cuadro de la derecha se recogen las puntuaciones directas, puntuaciones típicas y los totales correspondientes a los distintos tests y escalas. Al margen, a la derecha, se sitúan bajo las letras «E. Equ» las edades equivalentes a cada uno de ellos. En el caso de que una de éstas rebase por arriba o por abajo los límites de la tipificación, se indica con una flecha orientada en el mismo sentido respectivo (4 o 5) al lado de la correspondiente edad tope  $-15$  y 5 años, respectivamente.

En el cuadro de la izquierda se resumen los totales de las puntuaciones típicas y sus CI correspondientes (escalas Verbal, Manipulativa y Total). Al igual que en el caso anterior, cualquier CI por debajo de 55 -límite inferior que contemplan las tablas del WISC- es presentado junto a una flecha hacia abajo (55 5). Además, en los casos en que se han aplicado un núme-

ro de tests inferior al estándard, el programa presenta los totales directamente prorrateados y así lo hace saber con la anotación «Pr (n)», donde n es el número de pruebas efectivamente administradas en cada escala .

Inmediatamente al cuadro, en el espacio inferior izquierdo, se van situando por este orden: la *edad cronológica,* la *edad mental media,* \* el *percentil* y el *nivel intelectual* correspondientes al CI Total.

Una vez hemos acabado con un ejemplar, basta presionar la barra de SPACE para que el programa se prepare para acoger los datos del siguiente caso.

Así pues, aun cuando la puntuación del WISC, como ya señalamos al principio, no es especialmente engorrosa, el presente programa la realiza de un modo mucho más cómodo y rápido con la ayuda de un microordenador fácilmente asequible en la actualidad - y progresivamente más baratos en los próximos tiempos.

Esta ventaja se hace sentir de manera particular en los casos en que la necesidad de un rápido «screening» aconseja la utilización de *formas abreviadas* del instrumento, por lo que el número de ejemplares aplicados se incrementa sensiblemente .

Nos reservamos la posibilidad de desarrollar implementaciones futuras a este sencillo programa informático, tales como la transcripción de los resultados directamente en las hojas de respuestas me diante una impresora, presentación y trazado de gráficas, etc.

Albergamos además el proyecto futuro de diseñar un programa más ambicioso basado en el WISC-R -una vez se haya concluido definitivamente el proceso de adaptación a las muestras propias y se difunda su empleo- en el que se incluirían las aportaciones de Alan S. Kauffman *(Psicometrta razonada con el WISC-R,* México 1982, traducción de *Intel/igent testing with the WISC-R,* 1979) y lerome M. Sattler (ya citado) en la *interpretación* de los perfiles correspondientes. Esto no supone una novedad en otros países (por ejemplo programas «WISC-R», «The Explorer, etcétera en USA) pero su falta en el nuestro no tardará en hacerse sentir.

\* La edad mental media no figura en las fotografías, pues éstas se realizaron en una versión previa en la que aún no se había incluido la rutina correspondiente a tal cálculo. El listado sí es definitivo.

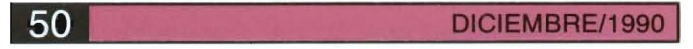

20 DIM bare\$(12,21);DIM pru\$(12);DIM dpru\$(12);DIM civer(69);DIM cima(65);DIM ci<br>to\$(115); 30. DIM. equi\$ (12,11) iDIM. equi (12) FDIM. perci (23) FDIM. percen (23) FDIM. claci (7) FDIM. c<br>laca\$(7) FDIM. tipica (12) 40 PEN 21LOCATE 16, SIPRINT "W I 6 C" 50 FOR n=1 TO 7 FREAD claci (n) INEXT 60 DATA 69,79,89,109,119,129,190 70 FOR n=1 TO 74READ clacat(n) INEXT 80 DATA Deficiente, Inferior, Normal-bajo, Medio, Normal-alto, Superior, Muy superior 90 FOR n=1 TO 12/READ prusinitNEXT i00 DATA Informacion,Comprension,Aritmetica,Semejanzas,Vocabulario,(Digitos),Fig<br>uras incompletas,Historietas,Cubos,Rompecabezas,Clav es. (Laberintos) 110 RESTORE 4710(FOR n=1 TO 69)READ civer (n) INEXT  $120<sub>1</sub>$ 130 GOSUB 5190 140 RESTORE 47601FOR n=1 TO 651READ cima (n) INEXT 150 RESTORE 4820FFOR n=1 TO 115FREAD cito\$(n) INEXT 160 RESTORE 4880+FOR n=1 TO 12+FOR j=1 TO 11+READ equit(n, j) INEXT j,n 170 RESTORE SOSOIFOR n=1 TO 23IREAD perci(n) INEXT 180 FOR n=1 TO 231READ percen(n):NEXT 190 + 200 : 210 ' ### ENTRADA DE EDAD ### 220 MODE OFBORDER 3(INK 0,3(INK 1,26:PEN 1 230 CLEAR INPUT 240 LOCATE 8, 12' INPUT "EDAD ", edad 250 IF edad(5 OR edad)15 THEN CLSILOCATE 4,12:PRINT "EDAD NO VALIDA":FOR n=1 TO<br>1000:NEXTIGOTO 220 260 CLS(INK 0,1)BORDER 1(GOSUB 2740 270 FOR n=1 TO 12tFOR j=1 TO 21tREAD bare\$(n, j) INEXT j,n 280 1 290 ' ### ENTRADA DE DATOS ### 300 MODE 11INK 0, OFBORDER OFINK 1, 191INK 2,7 310 CLEAR INPUT 320 FOR n=1 TO 12 350 IF n=7 THEN SOUND 1,120, B+PRINT: PRINT+PRINT+PRINT 340 PEN IFPRINT prut (n) IPRINT 350 PEN 21 INPUT dprut(n) IPRINT 360 IF dprus (ii) "a" THEN 300 370 NEXT  $400.1$ 410 ' 444 CONTED 444 420 numeroi=0 430 FOR n=1 TO 5 440 IF dprut(n)(>"" THEN numeral=numerol+1 **450 NEXT**  $4601$ 470 numero2=0 480 FOR n=7 TD 11 490 IF dpru\$(n)<>"" THEN numero2=numero2+1 SOO NEXT  $510.1$  $520<sub>1</sub>$ 530 ' 444 BUSQUEDA DE P. TIPICAS 444 540 FOR n=1 TO 12 (tipica(n)=100; NEXT 550 FOR n=1 TO 12 560 IF dprus(n)="" THEN tipica(n)=100+60TD 630 570 directa=VAL(dpru\$(n)) 580 FOR 1-1 TO 21 590 IF bares  $(n, j) = " - "$  THEN 620 600 bare=VAL (bare\$ (n, i)) 610 IF directa<=bare THEN tipica(n)\*j-1:60TO 630 620 NEXT j 630 NEXT n  $6401$ 650 1 660 ' ### CALCULO PT VERBAL, MANIP Y TOTAL ### 670 ntver=01ptma=01pttp=0 680 FOR n=1 TO 5 690 IF tipica(n)=100 THEN 710 700 ptver=ptver+tipica(n) 710 NEXT 720 : 730 FOR n=7 TO 11 740 IF tipica(n)=100 THEN 760 750 ptma=ptma+tipica(n) 760 NEXT 770 ptverp=01ptmap=01pttop=0 780 IF numero1=0 THEN 800 790 ptverp=CINT(ptver#5/numero1) BOO IF numero2=0 THEN B20 810 ptmap=CINT(ptma#5/numero2) 820 pttop\*ptverp+ptmap 830 ptto=ptver+ptma 840 BORDER 31 INK 0.3 850 1  $BAO = I$ B70 '### BUSQUEDA DE CIVER, CIMA y CITO ### 880 IF ptverp=0 THEN 920 890 IF ptverp<19 THEN civer=40+60TO 920

10 GOSUB 5100

900 civer-civer (ptverp-18) 910 1 920 IF ptmap=0 THEN 960 930 IF ptmap<20 THEN cima=40:60TO 960 940 cima = cima (ptmap-19) 950 + 960 IF pttop=0 THEN 1020 970 IF pttop<47 THEN cito=40:GDTD 1020 980 citos=citos(pttop-46) 990 IF citos="-" THEN cito=VAL (citos (pttop-47))+0.5 ELSE cito=VAL (citos)  $1000:$  $1010<sub>1</sub>$ 1020 '### EDAD EQUIVALENTE ### 1030 FOR n=1 TO 12 1040 IF tipica(n)=100 THEN 1180 1050 directa=VAL(dpruf(n)) 1060 GOTO 1420:'--- condiciones extremas 1070  $j1-1$  :  $j2=11$ 1080 IF n=11 AND edad<8 THEN j1=1:j2=3 1090 IF n=11 AND edad>=8 THEN j1=4:j2=11 1100 FOR j=j1 TO j2 1110 IF equit(n, j) ="-" THEN 1170  $1120$  a=LEN(equit(n,j)) 1130 IF a>2 THEN 1210 1140 equi=VAL (equi\$(n, j)) 1150 IF directa-equi THEN equi (n)=j+4:GOTO 1180 1160 IF directa<equi THEN equi (n) = j+4-0.5:60TO 1180 1170 NEXT j 1180 NEXT n 1190 BORDER BIINK 0,8 1200 GOTO 1730  $1210$  '-----1220 equilsons 1230 FOR h=1 TO a 1240 b\$=NID\$ (equi  $\mathbb{C}\mathbf{n}, \mathbf{j}, \mathbf{h}, \mathbf{l}$ ) 1250 IF b\*\*"-" THEN 1200 1260 equil\$ = equil\$+b\$ 1270 NEXT 1280 equil-VAL (equils) 1290 1 1300 equi 24-"" 1310 FOR L=h+1 TO & 1320 bs-MIDs (equisin, j), t, 1) 1330 wqui 26-equi 26+b6 1340 NEXT 1350 equi 2=VAL (equi 24) 1360 1 1370 IF directa=equil THEN equi (n)=j+4:GOTO 1180 1380 IF directa-equi2 THEN equi (n)-j+4:GOTO 1180 1390 IF directa<equil THEN equi(n)=j+4-0.51GOTO 1180 1400 IF directalequi2 THEN 1170  $1410$  equi (n) =  $i+4$  (GDTO 1180) 1420 '----------------condiciones extremas 1450 IF nº1 AND directa<4 THEN equi(1)-2:GOTO 1180 1440 IF nº2 AND directa<4 THEN equi(2) = 2:60TO 1180 1450 IF n=3 AND directa<4 THEN equi (3) <2:60TO 1180 1460 IF n=4 AND directa<4 THEN equi(4)=2:GOTO 1180 1470 IF n\*5 AND directa<10 THEN equi(5)=2:60TO 1180 1480 IF n=6 AND directa<5 THEN equi(6)=2:GOTO 1180 1490 IF n=7 AND directa<5 THEN equi (7)=2:60TO 1180 1500 IF n=8 AND directa<6 THEN equi(8)=2+GOTO 1180 1510 IF n=9 AND directa<4 THEN equi (9)=2:GOTO 1180 1520 IF n=10 AND directa<7 THEN equi(10)=2(GOTO 1180 1530 IF n=11 AND edad<8 AND directa<18 THEN equi(11)=2:60T0 1180 1540 IF n=11 AND edad>=B AND directa<31 THEN equi(11)=5:GOTO 1180 1550 IF n=12 AND directa<3 THEN equi(12)=2:60T0 1180 1560 : 1570 IF n=1 AND directa)20 THEN equi(1)=20:60TO 1180 1580 IF n=2 AND directa>18 THEN equi (2) =20:60TO 1180 1590 IF n=3 AND directa)11 THEN equi (3) =20:60TO 11BO 1600 IF n=4 AND directa)16 THEN equi(4)=20:60T0 1180 1610 IF n=5 AND directal58 THEN equi (5)=2016010 1180 1620 IF n-E AND directa>10 THEN equi(6)=20:GOTO 1180 1430 IF n+7 AND directa>14 THEN equi (7) =20:60TO 1180 1640 IF n=8 AND directal33 THEN equi (8)=20:60TO 1180 1650 IF n=9 AND directa>40 THEN equi (9)=20:60TO 1180 1660 if n=10 AND directa)26 THEN equi(10)=20+60T0 1180 1670 IF (e11 AND directab64 THEN equi(11)=20160TO 1180 1680 IF n=12 AND directallE THEN equi(12)=20160TO 1180 1690 IF n=11 AND edad:B AND directa)39 THEN equi (11)-B+GOTO 1180 1700 GOTO 1070 1710 '--------------------------1720 1 1730 ' ### PERCENTIL ### 1740 IF cito>135 THEN percent="99"+CHR\$(240)100TO 1800 1750 IF cito(65 THEN percent="1"+CHR\$(241)+80TO 1800 1760 FOR n=1 TO 23 1770 IF cito=perci(n) THEN percent=STR6(percen(n))1GOTO 1B00 1780 IF cito(perci(n) THEN i=perci(n)-perci(n-1)fc=percen(n)-percen(n-1)fd=c/ifi<br>nc=d#(cito-perci(n-1))fpercen=CINT(percen(n-1)+inc)f

percent=8TR#(percen):00TO 1800

2640 IF numero2<5 AND numero2>0 THEN MOVE 271,293+16+PRINT numero2;+MOVE 255,293<br>+16+PRINT"Pr(";+MOVE 289,293+16+PRINT")"; 1810 1 2650 PLOT 562, 398 DRAW 562, 621 1820 ' +++ CATEGORIA +++ 2660 WHILE INKEY(47)=-I+WEND 1830 FOR n=1 TO 7 .1840 IF cito("claci(n) THEN clacas"clacas(n)+60TO 1860 2670 TAGOFF 2680 FOR n=1 TO 12 Legui (n) =01NEXT 1850 NEXT 1860 1 2690 GOTO 210 1870 ' ### EDAD MENTAL MEDIA ### 2700 1 1880 toed=0 2710 + 1890 FOR n=1 TO 12 2720 1900 IF n=6 OR n=12 THEN 1940 2730 : 1910 IF equi (n) #2 THEN tt=4 ttoed=toed+ttiGOTO 1940 1920 IF equi (n) = 20 THEN tt=16+toed=toed+tt=GOTD 1940 1930 tt=equi (n) rtoed=toed+tt 1940 NEXT 1930 edmen=toed/(numero1+numero2) redmen=CINT(edmen#10) redmen=edmen/10 1960 1 1970 \* ### P A N T A L L A ### 1980 CLEAR INPUTIMODE 2: INK 0,10:BORDER 10: INK 1,0:PEN 1 1990 LOCATE 5, FIPRINT"W I S C 2000 TAG 2010 x=3301k=230: 2020 FOR n=62 TO 400 STEP 21 FLOT x, n: DRAWR k, OINEXT 2030 FOR n=356 TO 251 STEF -21(MOVE x+6,n+16(PRINT pru\$(15-((n-62)/21)); NEXT 2860 2040 FOR n=188 TO 104 STEP -21tMOVE x+6,n+161PRINT pru\$(14-((n-62)/21)) |INEXT 2870 2050 MOVE x+6, 377+16; FRINT"P R U E B A") 2380 2060 MOVE x+6, 230+16: PRINT"PUNTUACION VERBAL"; 2890 2070 MOVE x+6,83+16: PRINT"PUNT MANIPULATIVA"; 2900 2080 NOVE x+6, E2+1EIPRINT"FUNTUACION TETAL") 2090 MOVE x+6, 209+16 PRINT"F. Incompletas"; 2920 | 2100 PLOT x, 398+DRAW x, 62 2930 '5 años 2110 xmx+19#B+PLCT x, 398+DRAW x, 251+PLCT x, 230+DRAW x, 104 2120 x=x+5#B+FL0T x, 398:DRAW x,62+ 2130 x = x +5 |B + PLOT x, 398 + DRAW x, 62+ 2140 x = x - 418: MOVE x, 377+161 PRINT"P.T."; 2150 SYSTEMENE 3, 377+16+PRINT"P.D. "1 2160 HOVE 562+8, 377+16+PRINT"E. Equ") 2170 1 3000 1 2180 x-30tk-220t 2190 PLOT x, 356 DRAWR k, OLPLOT x, 335 DRAWR k, OLPLOT x, 260 DRAWR k, O 2200 PLOT x, 356 DRAW x, 260 2210 x=x+14#8Lk=k-14#BIFOR n=314 TO 293 STEP -21IPLOT x, nIDRAWR k, OINEXT 2220 PLOT x. 356 DRAW x. 260 2230 x \*\*\* 531 PLOT x, 3561 DRAW x, 260 2240 x \*\*\* 55 FLOT x, 356 DRAW x, 260 3070 1 2250 MOVE 142+8, 335+16+PRINT"P.T.";+MOVE 195+8, 335+16+PRINT"C.I."; 30B0 I 2260 MOVE 30+10,314+16(PRINT"T, Verbal")(MOVE 30+10,293+16(PRINT"T, Manipul") 2270 MOVE 30+10, 260+23+PRINT"T. Escala") 2280 2290 FOR n=356 TO 251 STEP -21 2300 m=6-((n-251)/21) 2010 IF tipica(m)=100 THEN 2350 2320 MCVC 482+6,n+16FPRINT dpru\$(m);:MOVE 522+6,n+16FPRINT tipica(m);:MOVE 562+6<br>,n+16FPRINT equi(m); 3160 1 2330 IF equi (m) = 2 THEN MOVE 562+14, n+16+PRINT"5"+CHR\$ (241) | 2340 IF equi (m) = 20 THEN MOVE 562+14, n+161PRINT "15" +CHR\$ (240) } 2350 NEXT  $23601$ 2570 FOR n=209 TO 104 STEP -21 2380 m=12-((n-104)/21) 2390 IF tipica(m)=100 THEN 2430 2400 MDVE 482+6,n+16:PRINT dpru\$(m)țiMOVE 522+6,n+16iPRINT tipica(m);:MOVE 562+6<br><sub>r</sub>n+16iPRINT equi(m)ț 3230 1 3240 1 2410 IF equi (m) = 2 THEN MOVE 562+14, n+16+PRINT"5"+CHR\*(241) J: 3250 '7 años 2420 IF equi (m) = 20 THEN MOVE 562+14, n+16+PRINT" 15"+CHR\$ (240) | 2430 NEXT  $2440.1$ 2450 MOVE 522+6,230+16:PRINT ptverjiMOVE 522+6,83+16:PRINT ptmajiMOVE 522+2,62+1<br>6:PRINT pttoj 2460 MOVE 142+10,314+16+PRINT ptverpj+MOVE 142+10,293+16+PRINT ptmap;+MOVE 142+6<br>,260+23+PRINT pttop; 2470 MOVE 195+6,314+16:PRINY civer;TMOVE 195+6,293+16:PRINT cima;TMOVE 195+6,260<br>+23:PRINY cito; 3320 2480 IF civer=40 THEN MOVE 195+14,314+16+PRINT "55"+CHR\*(241); 2490 IF CIMA=40 THEN MOVE 195+14, 293+16+PRINT "55"+CHR\$ (241) ; IS00 IF cito:40 THEN MOVE 195+14, 260+23+PRINT "55"+CHR\$ (241) ; 2510 + 25.20 MOVE 30, 230 / PRINT"EDAD 1" Jedad) "años") 2530 MOVE 30, 2001FRINT"EDAD MENTAL ! "Jedment"años"; 2540 7 3390 1 3400 1 2550 MOVE 30, 146+16+PRINT\*Percent11 #\*!percen\$? 2540 IF cita(55 THEN MOVE 30,146+16/PRINT"Percent11 1"+" 1"+CHR#(241)+" 3410 В айон  $2570.1$ 2580 MOVE 30,104+16+PRINT "NIVEL INTELED + "UPPER® (claca®) | 2590 1  $\rightarrow$ 2600 IF numeroi=0 THEN HOVE 142+10,314+16IPRINT" "IIHOVE 195+6,314+16IPRINT"<br>"IIHOVE 142+6,260+23IPRINT" "IIHOVE 195+6,260+23I PRINT" "IIMOVE 118,146:16!PRINT"<br>MOVE 522+6,230+16!PRINT" "JIMOVE 158, 104+16+PRINT" in pit 3470 DATA -, 1, 3, 4, 5, -, 6, -, -, 7, 8, -, 9, -, 10, 11, 12, 13, -, 14, 17

2610 IF numero2=0 THEN MOVE 142+10, 293+161PRINT" "ILMOVE 195+6, 293+161PRINT"<br>"ILMOVE 142+6, 260+231PRINT" "ILMOVE 195+6, 260+231

PRINT" "[IMOVE 118,146+161PRINT"<br>MOVE 522+6,83+161PRINT"

 $26201$ 

"JIMOVE 159,104+16+PRINT"

1790 NEXT

1800

2740 \* ### SELECTOR DE BAREMOS ### 2750 IF edad=5 THEN RESTORE 2930+RETURN 2760 IF edad=6 THEN RESTORE 3090:RETURN 2770 IF edad=7 THEN RESTORE 3250+RETURN 2780 IF edad=8 THEN RESTORE 3410:RETURN 2790 IF edad=9 THEN RESTORE 3580 RETURN 2800 IF edad=10 THEN RESTORE 3740:RETURN 2810 IF edad=11 THEN RESTORE 3900:RETURN 2820 IF edad=12 THEN RESTORE 4060+RETURN 2830 IF edad=13 THEN RESTORE 4220 FRETURN 2840 IF edad=14 THEN RESTORE 4380:RETURN 2850 IF edad=15 THEN RESTORE 4540+RETURN 2910 '### B A R E M D S ### 2940 DATA  $-$ ,  $-$ ,  $-$ ,  $0$ ,  $1$ ,  $-$ ,  $2$ ,  $-$ ,  $3$ ,  $-$ ,  $4$ ,  $-$ ,  $5$ ,  $-$ ,  $6$ ,  $8$ ,  $9$ ,  $-$ ,  $10$ ,  $-$ , 30 2950 DATA -,-,-,-,-,-,0,1,2,3,4,5,6,7,8,10,12,-,13,-,28 2960 DATA  $-,-,-,-,-,0,1,2,-,3,4,-,-,5,-,6,7,-,8,-,16$ 2970 DATA -,-,-,-,-,0,1,-,-,2,-,3,-,4,6,7,-,8,-,-,28 2980 DATA -,-,0,2,4,5,6,7,8,9,10,11,13,15,20,28,30,31,32,33,80 2990 DATA  $-,-,-,0,1,-,2,3,-,4,5,6,-,7,-,-,8,-,-,-,17$ 3010 DATA  $-,-,-,0,1,-,2,3,-,4,5,6,7,8,9,-,10,-,11,-,20$ 3020 DATA -,-,-,0,1,-,2,-,3,4,-,5,6,8,15,16,17,-,18,-,57 3030 DATA  $-,-,-,-,0,1,-,2,3,-,4,5,6,9,14,24,27,-,28,-,55$ 3040 DATA -, -, -, -, 0, 2, 3, 4, 5, 6, 8, 9, 11, 12, 15, 19, 20, 21, 22, -, 34 3050 DATA 0, 2, 3, -, 4, 7, 11, 13, 15, 17, 21, 22, 24, 33, 40, 41, 43, 44, 45, 46, 50 3060 DATA -,-,-,-,-,-,-,-,0,2,3,5,6,7,8,12,13,15,16,-,21 3090 6 años 3100 DATA -,-,0,1,-,2,-,3,4,-,5,6,7,8,9,10,11,-,12,13,30 3110 DATA  $-$ ,  $-$ ,  $-$ ,  $-$ , 0, 1,  $-$ , 2, 3, 4, 5, 6, 8, 9, 10, 12,  $-$ , 13,  $-$ , 14, 28 3120 DATA  $-$ ,  $-$ ,  $-$ ,  $-$ ,  $0$ , 1, 2, 3,  $-$ , 4,  $-$ , 5,  $-$ , 6, 7, 8,  $-$ , 9,  $-$ , 10, 16 3130 DATA  $-$ ,  $-$ ,  $-$ ,  $-$ ,  $-$ ,  $-$ , 0, 1, 2,  $-$ , 3, 4, 5, 6, 7,  $-$ , 8,  $-$ , 9,  $-$ , 10, 28 3140 DATA -, 0, 2, 3, 4, 5, 6, 8, 10, 12, 15, 19, 24, 27, 31, 32, -, 33, -, 34, 80 3150 DATA  $-$ ,  $-$ , 1, 2,  $-$ , 3,  $-$ , 4, 5,  $-$ , 6,  $-$ , 7,  $-$ , 8, 9,  $-$ , 10,  $-$ ,  $-$ , 17 3170 DATA  $-$ ,  $-$ ,  $-$ , 0, 1, 2, 3, 4, 5, 6, 7, 8,  $-$ , 9, 10,  $-$ ,  $-$ , 11,  $-$ , 12, 20 3180 DATA -,-,-,0,1,-,2,3,4,5,6,8,10,14,19,21,28,30,34,35,57 3190 DATA  $-$ ,  $-$ ,  $-$ ,  $0$ ,  $1$ ,  $-$ ,  $2$ ,  $3$ ,  $4$ ,  $-$ ,  $5$ ,  $8$ ,  $9$ ,  $12$ ,  $17$ ,  $19$ ,  $24$ ,  $25$ ,  $26$ ,  $-$ ,  $55$ 3200 DATA  $-,-,-,-,0,2,3,-,5,7,10,12,13,15,17,19,20,21,22,23,34$ 3210 DATA 0, 4, 5, 13, 14, 15, 18, 20, 24, 30, 33, 37, 42, 45, 46, -, 47, -, 48, 49, 50 3220 DATA  $-$ ,  $-$ ,  $-$ ,  $-$ ,  $-$ ,  $-$ ,  $0$ , 1, 2, 4, 5, 7, 8, 10, 11, 12, 14, 15, -, 16, 17, 21 3260 DATA -, 0, 1, 2, 3, -, 4, 5, 6, -, 7, 8, 9, 10, 11, 12, 14, 15, 16, 17, 30 3270 DATA -, -, -, -, 0, 1, 2, 3, 4, 6, 7, 8, 10, 11, 12, 13, 15, 16, 18, 19, 28 3280 DATA  $-$ ,  $-$ , 0, 1, 2, 3, 4,  $-$ , 5,  $-$ , 6, 7,  $-$ , 8,  $-$ , 9,  $-$ , 10, 11,  $-$ , 16 3290 DATA -, -, 0, 1, -, 2, -, 3, 4, 5, 6, 7, 8, 9, 10, -, 11, 12, 13, -, 28 3300 DATA 1, 3, 5, 6, 7, 9, 11, 13, 18, 21, 24, 26, 29, 32, 36, 39, 41, 42, 43, 44, 80 3310 DATA -, 0, 1, 2, 4, 5, -, 6, -, -, 7, -, 8, 9, -, 10, 11, 12, 13, 14, 17 3330 DATA -, 0, 2, 3, 4, 5, -, 6, 7, -, 8, 9, 10, 11, -, 12, 13, -, 14, 15, 20 3340 DATA -, 0, 1, 2, 3, 4, 5, 6, 8, 12, 17, 19, 22, 24, 27, 28, 29, 33, 34, 35, 37 3350 DATA -, 0, 1, 2, 3, -, 4, -, 5, -, 7, 13, 17, 21, 26, 29, 31, 36, 37, 38, 55 3360 DATA -, 0, 1, 3, 5, 6, 7, 8, 10, 12, 13, 16, 18, 20, 22, 23, 24, -, 25, 26, 34 3370 DATA -, 5, 7, 13, 21, 24, 27, 28, 32, 34, 39, 43, 44, 45, 46, 47, 48, 49, -, 50, -3380 DATA -, 0, 1, 2, -, 3, 4, 5, 6, 7, 8, 10, 12, 14, 15, 17, 18, 19, -, 20, 21 3420 DATA 0, 1, 2, 3, 4, 5, 6, 7, 8, 9, 10, 11, 12, 14, 15, 17, 18, 19, -, 20, 30 3430 DATA -,-,-,0,1,2,4,5,7,8,9,11,12,14,15,17,18,19,20,21,28 3440 DATA 0, 1, 2, 3, -, 4, 5, -, 6, -, 7, -, 8, 9, -, 10, -, 11, -, 12, 16 3450 DATA -, 0, 1, 2, -, 3, 4, 5, 6, 7, 8, 9, 10, 12, 13, 14, 15, 16, 17, 18, 28 3460 DATA 1, 4, 5, 7, 8, 10, 14, 19, 21, 25, 30, 33, 38, 40, 45, 47, 48, 49, 50, 51, 80

2630 IF numerai<3 AND numerai>0 THEN MOVE 271,314+16:PRINT numerai;iMOVE 255,314<br>+16:PRINT"Pr(";iMOVE 289,314+16:PRINT")";

 $"11$ 

3480 +

3490 DATA 0, 1, 2, 3, 4, 5, 6, 7, 8, 9, -, 10, -, 11, 12, -, 13, 14, 16, -, 20

3500 DATA 0, 2, 3, 4, 5, 4, 7, 11, 15, 19, 20, 24, 26, 28, 30, 34, 38, 39, 40, 41, 57

3510 DATA -, 0, 1, 2, 3, 4, 5, 7, 9, 11, 17, 22, 26, 29, 34, 36, 37, 38, 39, 40, 55

3520 DATA 0, 3, 4, 5, 6, 7, 8, 12, 14, 16, 18, 20, 21, 22, 23, 24, 25, 26, 27, -, 34 3530 DATA 4, 6, 8, 17, 18, 19, 23, 26, 28, 30, 32, 35, 36, 38, 43, 49, 52, 53, 54, 55, 93 3540 DATA 0, 1, 2, -, 3, 4, 6, 7, 9, 11, 12, 13, 14, 16, 17, 18, 19, 20, -, 21, -3550 + 3560 :  $2570:$ 3580 '9 años 3590 DATA 0, 1, 3, 4, 5, 6, 7, 8, 10, 11, 12, 14, 15, 16, 17, 18, 20, 21, 22, 23, 30 3600 DATA -, 0, 1, 2, 4, 5, 6, 8, 9, 10, 12, 13, 14, 15, 16, 17, 18, 19, 20, 21, 28 3610 DATA 0, 1, 3, -, 4, -, 5, 6, 7, 8, -, 9, 10, -, 11, -, 12, -, 13, -, 16 3620 DATA -, 0, 1, 2, 3, -, 5, 6, 7, 8, 9, 10, 11, 13, 14, 15, 16, -, 17, 18, 28 3630 DATA 2,5,6,7,9,12,18,23,30,33,38,42,44,46,49,55,58,59,60,61,80 3640 DATA -, 1, 3, 4, 5, -, 6, -, 7, -, 8, 9, 10, -, -, 11, 12, 13, 14, -, 17 3650 : 3660 DATA 0, 2, 3, 4, 5, -, 6, 7, 8, 9, 10, -, 11, 12, 13, 14, 15, -, 16, 17, 20 3670 DATA 1, 4, 5, 6, 8, 9, 11, 13, 19, 23, 25, 27, 29, 31, 33, 35, 38, 43, 44, 45, 57 3600 DATA 0, 1, 2, 3, 4, 5, 6, 9, 11, 18, 22, 26, 28, 31, 35, 40, 45, 47, 48, -, 55 3690 DATA 0, 3, 4, 5, 6, 7, 9, 12, 15, 17, 19, 21, 22, 23, 24, 25, 26, 27, -, 28, 34 3700 DATA 2, 13, 17, 18, 20, 23, 25, 27, 30, 33, 37, 40, 41, 43, 45, 49, 53, 56, 57, 58, 93 3710 DATA 1, 4, 5, -, 6, 7, 8, 9, 10, 11, 12, 14, 15, 16, 17, 18, 20, -, -, 21, -3720 1 0700 1 3740 '10 años 3750 DATA 1, 3, 4, 6, 7, 9, 10, 11, 12, 13, 14, 16, 17, 18, 19, 20, 21, 24, 25, 26, 30 3760 DATA - 1, 4, 6, 7, 8, 9, 11, 12, 13, 14, 15, -, 16, 18, 19, 20, 21, 22, 23, 28 3770 DATA 1, 2, 3, 4, 5, 6, -, 7, -, 8, 9, 10, -, 11, -, 12, -, 13, -, 14, 16 3780 DATA 0, 1, 2, 3, 4, 5, 7, 8, 9, 10, 11, 12, 13, 14, 15, 16, 17, -, 18, 19, 28 3790 DATA 3, 9, 11, 14, 20, 25, 29, 32, 36, 39, 43, 46, 49, 51, 55, 58, 60, 63, 64, 65, 80 3800 DATA 0, 3, 4, 5, -, 6, -, 7, -, 8, -, 9, 10, 11, -, 12, -, 13, 14, 15, 17 3810 : 3820 DATA 1, 2, 3, 4, 5, 6, 7, 8, 9, 10, 11, 12, 13, 14, -, 15, 16, 17, 18, -, 20 3830 DATA 1, 6, 7, 8, 10, 13, 16, 19, 21, 23, 25, 27, 30, 32, 33, 40, 42, 44, 45, 46, 57 3840 DATA 0, 1, 2, 4, 5, 8, 9, 12, 14, 20, 27, 29, 35, 38, 41, 46, 50, 52, 53, 54, 55 3850 DATA 1, 4, 5, 8, 9, 12, 14, 16, 17, 19, 20, 22, 23, 24, 25, 26, 27, -, 28, -, 34 3860 DATA 5, 17, 19, 21, 22, 26, 30, 32, 35, 37, 40, 43, 46, 52, 57, 59, 60, 67, 70, 71, 93 3870 DATA 1, 4, 5, -, 6, 8, 10, 11, 12, 13, 14, 15, 16, 17, 18, 19, 20, -, 21, -, 3880 ( 3890 1 3900 ' 11 años 3910 DATA 2, 4, 6, 7, 8, 10, 11, 12, 13, 14, 15, 17, 18, 19, 21, 22, 24, 25, 26, 27, 30 3920 DATA 0, 3, 4, 6, 7, 8, 10, 11, 13, 14, 15, 16, 17, 18, 19, 20, -, 21, 22, 23, 28 3930 DATA 1, 2, 3, 4, 5, 6, 7, -, 8, 9, -, 10, -, 11, -, 12, -, 13, 14, -, 16 3940 DATA 0, 1, 2, 3, 4, 6, 7, 8, 9, 11, 12, 13, 14, 16, -, 17, 18, 19, 20, 21, 28 3950 DATA 4, 10, 11, 15, 21, 25, 31, 36, 39, 42, 45, 48, 53, 55, 58, 60, 62, 63, 64, 65, 80 3960 DATA 1, 3, 4, 5, -, 6, -, 7, -, 8, 9, -, 10, 11, -, 12, 13, -, 14, 15, 17 3970 : 3980 DATA 1, 2, 3, 4, 5, 6, 7, 8, 9, 10, 11, 12, 13, 14, -, 15, 16, 17, 18, 19, 20 3990 DATA 2, 7, 8, 9, 11, 14, 16, 19, 22, 24, 26, 29, 31, 32, 35, 40, 42, 44, 46, 47, 57 4000 DATA 0, 2, 3, 3, 7, 8, 9, 12, 19, 23, 28, 30, 37, 41, 44, 47, 48, 49, 50, 51, 55 4010 DATA 1, 4, 5, 10, 11, 13, 14, 16, 17, 19, 21, 22, 23, 24, 26, 27, 28, 29, -, 30, 34 4020 DATA 4, 16, 19, 22, 24, 29, 32, 37, 40, 43, 46, 49, 53, 57, 60, 62, 65, 67, 70, 71, 93 4030 DATA 2, 4, 5, 6, 7, 8, 10, 11, 12, 13, 14, 15, 16, 17, 18, 19, -, 20, 21, -,  $1010 - 1$  $40501$ 4060 ' 12 años 4070 DATA 2, 5, 6, 7, 9, 11, 12, 13, 14, 15, 16, 18, 19, 21, 22, 23, 24, 26, 27, 28, 30 4080 DATA 0, 3, 4, 6, 8, 9, 10, 12, 13, 15, 16, 17, 18, 19, 20, -, 21, -, 22, 23, 20 4090 DATA 2, 3, 4, 5, 6, -, 7, -, 8, 9, 10, -, 11, -, 12, -, 13, -, 14, -, 16 4100 DATA 0, 1, 3, 4, 5, 6, 7, 9, 10, 11, 13, -, 14, 16, 17, 18, 19, 20, 21, -, 28 4110 DATA 9, 18, 19, 20, 23, 25, 31, 36, 41, 45, 50, 52, 53, 55, 59, 60, 62, 63, 64, 65, 80 4120 DATA  $1, 3, 5, -, -, 6, -, 7, -, 8, 9, 10, -, -, 11, 12, 13, 14, -, 15, 17$ 4130 1 4140 DATA 2, 3, 4, 5, 6, 7, 8, 9, 10, 11, -, 12, 13, 14, 15, 16, -, 17, 18, 19, 20 4150 DATA 2, 8, 9, 10, 11, 15, 19, 21, 23, 25, 27, 29, 31, 34, 38, 40, 42, 44, 46, 47, 57 4160 DATA 1, 3, 4, 6, 9, 10, 13, 18, 23, 27, 33, 38, 41, 45, 48, 51, 52, -, 53, -, 55 4170 DATA 2, P, 9, 10, 11, 13, 15, 17, 19, 21, 23, 24, 25, -, 26, 28, 30, 31, 32, -, 34 4180 DATA 4, 13, 19, 22, 24, 33, 34, 37, 43, 46, 48, 52, 55, 57, 60, 62, 70, 71, 72, 73, 93 4190 DATA 2, 4, 5, 6, 7, 9, 11, 13, 14, 15, 16, 17, 18, -, 19, 20, -, 21, -, -,  $4200:$ 4210 : 4220 ' 13 años 1230 0474 3, 6, 7, 10, 11, 17, 13, 14, 16, 17, 10, 20, 21, 27, 24, 25, 26, 27, 28, -, 30 4240 DATA 1, 3, 5, 9, 10, 11, 12, 13, 14, 16, 17, 18, 19, 20, -, 21, 22, -, 23, -, 28 4250 DATA 2, 3, 4, 5, 6, 7, -, 8, 9, 10, -, 11, -, 12, 13, -, 14, 15, -, 16, -4260 DATA 1, 2, 3, 4, 5, 7, 9, 10, 12, 13, 14, 15, 16, 17, 18, 19, 20, 21, 22, 23, 28 4270 DATA 10,20,23,31,35,39,43,45,48,52,54,57,60,62,63,64,66,68,69,70,80 4280 DATA 2, 3, 5, -, 6, 7, -, 8, -, 9, 10, -, 11, 12, 13, 14, 15, -, 16, -, 17  $4290 - 1$ 4300 DATA 2, 3, 4, 5, 6, 7, 8, 10, 11, 12, 13, 14, 15, -, 16, 17, -, 18, 19, -, 20 4310 DATA 3, 10, 11, 12, 14, 16, 20, 22, 24, 26, 28, 32, 35, 39, 40, 41, 43, 46, 47, -, 57 4320 DATA 1, 4, 5, 7, 9, 13, 15, 21, 28, 33, 37, 40, 45, 48, 50, 51, 52, -, 53, 54, 55 4330 DATA 4, 12, 13, 14, 16, 17, 18, 21, 22, 23, 24, 25, 26, 27, 28, 29, 31, 32, -, 33, 34 14340 DATA 9, 17, 21, 23, 34, 36, 40, 46, 49, 51, 56, 59, 64, 68, 72, 75, 81, 82, 83, 84, 93 , 4350 DATA 2, 6, 7, 9, 10, 11, 13, 14, -, 15, 16, 17, 18, 19, -, 20, 21, -, -, -,  $4360.1$ 4370 ( 4320 · 14 años 4390 DATA 3, 7, 8, 10, 11, 13, 15, 16, 17, 18, 19, 20, 21, 22, 24, 25, 26, 27, 28, 29, 20 4400 DATA 3, 8, 9, 10, 11, 12, 13, 14, 15, 16, 17, 18, 19, 20, 21, 22, -, 23, 25, 26, 28 4410 DATA 2, 4, 5, 6, -, 7, 8, 9, -, 10, 11, -, 12, -, 13, -, 14, 15, -, 16, -

4420 DATA 2, 4, 5, 6, 7, 8, 9, 10, 12, 13, 15, 16, 17, -, 18, 19, 20, 21, 22, 23, 28

4430 DATA 12.22.23.32.36.39.43.45.48.53.55.58.60.63.65.67.69.70.71.72.80 4440 DATA 2, 4, 5, 6, -, -, 7, 8, -, 9, 10, -, 11, 12, 13, 14, 15, 16, 17, -, 4450

4469 DATA 3, 4, 5, 6, 7, 8, 9, 10, 11, 12, 13, 14, 15, 16, -, 17, 18, 19, -, -, 20 4470 DATA 4.11.12.13.15.17.21.23.25.28.31.34.37.39.42.44.46.50.53.54.57 4480 DATA 2, 4, 5, 10, 12, 15, 18, 22, 28, 34, 39, 43, 46, 49, 51, 53, 54, -, 55, -, 4490 DATA 6, 12, 13, 14, 16, 17, 19, 21, 22, 23, 24, 25, 27, 28, 29, 30, 31, 32, 33, -, 34 4500 DATA 14, 19, 25, 30, 34, 36, 42, 46, 51, 55, 59, 63, 66, 70, 74, 77, 84, 86, 87, 88, 93 4510 DATA 3, 8, 9, 10, 11, 13, 15, 16, 17, -, 18, 19, -, 20, -, 21, -, -, -, -, - $4520 - t$ 

 $4530:$ 

4540 ' 15 años

4550 DATA 4, 10, 11, 12, 13, 14, 15, 17, 18, 19, 20, 21, 22, 24, -, 25, 26, 27, 28, 29, 30 4560 DATA 4, 8, 10, 11, 12, 13, 14, 15, 16, 17, 18, 19, 20, 21, -, 22, 23, 24, 25, 26, 78 4570 DATA 2, 4, 5, 6, 7, 8, -, 9, 10, -, 11, -, 12, 13, -, 14, 15, -, 16, -4580 DATA 2, 4, 5, 6, 8, 9, 12, 13, 14, 15, 16, 17, 18, 19, 20, 21, 23, 24, 25, -, 28 4590 DATA 15, 33, 34, 35, 41, 42, 45, 48, 53, 55, 58, 59, 62, 64, 65, 67, 74, 75, 76, 77, 80 4600 DATA 2, 4, 5, 6, 7, -, -, 8, -, 9, 10, 11, 12, 13, 14, 15, 16, -, 17, -, 4610 :

4620 DATA 3, 4, 5, 6, 7, 9, 10, 11, 12, 13, 14, -, 15, 16, -, 17, 18, 19, -, -, 20 4630 DATA 5, 13, 14, 15, 17, 20, 24, 26, 28, 30, 33, 35, 38, 40, 44, 45, 47, 51, 53, 54, 57 4640 DATA 2, 3, 4, 5, 17, 22, 24, 30, 33, 35, 40, 45, 47, 49, 51, 52, 53, 54, 55, -, 4650 DATA 7, 13, 14, 15, 17, 20, 21, 22, 23, 25, 26, -, 77, 29, 30, -, 31, 32, -, 33, 34 4660 DATA 14, 24, 30, 31, 36, 47, 49, 53, 58, 61, 64, 67, 71, 74, 80, 82, 86, 87, 88, 89, 93 4670 DATA 3, 8, 9, 10, 11, 13, 15, 16, 17, -, 18, 17, -, 20, .21, -, -, ...

4680 :  $46901$ 

4700 1

#### 4710 ' ### C I VERBAL ###

4720 DATA 55, 56, 57, 59, 60, 61, 63, 64, 65, 67, 68, 69, 71, 72, 73, 75, 76, 77, 79, 80, 81, 83, 84, 8<br>5, 87, 88, 89, 90, 92, 93, 94, 96, 97, 98 4730 DATA 100,101,102,104,105,106,109,109,110,112,113,114,116,117,118,119,121,12<br>2,123,125,126,128,129,130,131,133,134,135,137,138,13 9, 141, 142, 143, 145

4740 1

 $47501$ 

4760 ' ### C I MANIPULATIVO ### 4770 DATA 55,56,58,59,60,62,63,65,66,67,69,70,72,73,75,76,77,79,80,82,83,84,86,8<br>7,89,90,92,93,94,96,97,98,100 4780 DATA 101, 103, 104, 106, 107, 108, 110, 111, 113, 114, 116, 117, 118, 120, 121, 122, 124, 12<br>5, 127, 128, 130, 131, 133, 134, 135, 137, 138, 140, 141, 142, 14

- $4,145$ 4790 1
- 4800
- 4810 :
- 4820 ' 444 C I TO TAL 444

4830 DATA 55, -,56, 57, 58, 59, -,60, 61, 62, 63, -,64, 65, 66, 67, -,68, 69, 70, 71, -,72, 73, 74,<br>-,75, 76, 77, 78, -,79, 80, 81, 82, -,83, 84, 85, 86, -,87, 88, 89  $65, 106, 117, 172, 12, -194, 95, 14, 115, 116, -117, 100, 101, -1102, 103, 104, -1105, 106, 107, 108, -11$ 4840 DATA 118, 119, 120, -, 121, 122, 123, -, 124, 125, 126, 127, -, 128, 129, 130, 131, -, 132, 13<br>3, 134, 135, -, 136, 137, 138, -, 139, 140, 141, 142, -, 143, 144, 145

- 4850  $4060.1$ 4070 ( 4880 ' ### EDADES EQUIVALENTES ### 4890 DATA 4, 5, 7, 10, 12, 14, 15, 16, 18, 19, 20 4900 DATA 4, 5, 7, 9, 11-12, 14, 15, 16, 17, 17, 18 4910 DATA 4, 5, 6, 7, 8, 9, -, 10, -, 11, 11 4920 DATA -, 4, 6, 8, 9, 11, 12, 13, 14, 15, 16 4930 DATA 10, 13-15, 22-24, 26-30, 34-38, 40-43, 45, 46-50, 53-54, 55, 56-58 4940 DATA 5, 6, 7, 6, 8, -, 9, 9, 10, 10, 10 4950 + 4960 DATA 5, 7, 8, 9, 10, 11, 11, 12, 13, 13, 14 4970 DATA -, 6, 13-17, 20, 24, 25, 26, 27, 28, 29-31, 31-33 4920 DATA 4, 5, 6-7, 12-17, 19-22, 23-27, 28, 29-33, 34-35, 36-39, 40 4990 DATA 7-8, 8-10, 13, 17-18, 19, 20, 21, 22-23, 24, 24, 26 5000 DATA 18-21, 31-33, 35-39, 31-32, 34-37, 38-40, 44-46, 47-48, 52-56, 56-59, 62-64 5010 DATA 3, 6-7, 8, 12, 12, 14, 14, 16, 16, 18, 18 5020 :  $5030:$  $5040 - 1$ 5050 '444 PERCENTILES 444 5060 DATA 65,72,75,81,84,87,90,92,94,96,98,100,102,104,106,108,110,113,116,119,1<br>25,128,135 5070 DATA 1, 3, 5, 10, 15, 20, 25, 30, 35, 40, 45, 50, 55, 60, 65, 70, 75, 80, 85, 80, 95, 97, 99 5080 ( 5090 1 5100 ' 444 P R E S E N T A C I O N 444 SIIO MODE I (BORDER OFINK O, OFINK 1, 26 PEN IFINK 2, 19 SIZO PEN 21LOCATE 16, SIPRINT "W I B C" 5130 PEN ITLOCATE 6,12 PRINT "Programa de Puntuacion de la" 5140 PEN 1ILOCATE 3,161PRINT"ESCALA DE INTELIGENCIA DE WECHSLER"ILOCATE 15,191PR 5150 FOR n=1 TO 1500:NEXT 5160 RETURN 5170 (
- $51B0-1$

5190 MODE 1:BORDER 1:INK 0,1:INK 1,26:PEN 1

5200 LOCATE 19,BIFRINT "por":LOCATE 10,10FPRINT "JULIO GONZALEZ ALVAREZ"TLOCATE<br>13,16FPRINT"perteneciente al":LOCATE 5,19FPRINT "Scr vicio Psicopedagogico Escolar":LOCATE 16,21:PRINT "de Jativa":LOCATE 18,14:PRINT 5210 FOR n=1 TO 1500:NEXT

5220 RETURN